## Settlements Are Going Electronic Through CompFile

## Announcing Release 2 of CompFile,

the Illinois Workers' Compensation Commission's new e-filing and case management system!

# July 22, 2020

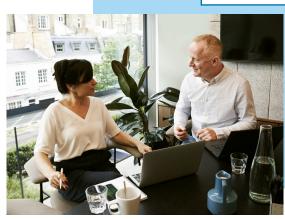

Attorneys can draft, sign, submit, and receive approval of settlement contracts through CompFile.

## How-To Guides & Training Opportunites Are Available!

First, visit <u>www.iwcc.il.gov/compfile</u>, to view short instructional videos on the CompFile settlement process. These will show you how to carry out the fundamental tasks involved in e-filing a settlement contract.

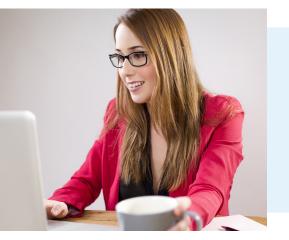

Second, attend a Demo and Q&A Webinar Session. This is a valuable opportunity to ask specific questions that came to mind as you watched the instructional videos.

Scheduled webinar dates and times will be posted on the CompFile Implementation webpage: www.iwcc.il.gov/compfile.

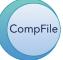

If your firm has not yet registered in CompFile, the process is simple.

For step-by-step instructions on how to register, please visit the CompFile Implementation webpage: www.iwcc.il.gov/compfile.

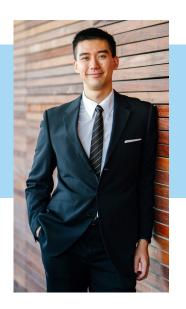

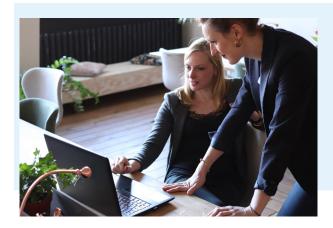

On the CompFile Implementation webpage, you can access how-to videos called Setting Up Your Law Firm.

You can also find other useful resources like the CompFile user manual and FAQs.

### CompFile Calendar:

| February 2020                                                                     | Summer 2020                                                                         | Fall 2020                                                                            |
|-----------------------------------------------------------------------------------|-------------------------------------------------------------------------------------|--------------------------------------------------------------------------------------|
| Release I                                                                         | Release 2                                                                           | Release 3                                                                            |
| <ul><li> Law firm registration</li><li> Firm and attorney account setup</li></ul> | <ul><li>Online settlement contracts</li><li>Electronic contract approvals</li></ul> | <ul> <li>Applications</li> <li>Motions</li> <li>Hearings</li> <li>Reviews</li> </ul> |

### Once fully implemented, the following will happen through CompFile:

- Attorneys will file applications and enter appearances.
- Settlement contracts will be input, circulated, and submitted for approval.
- Petitioners will provide approval for contracts.
- Pro-se litigants will submit filings and will be notified of opponent filings.
- Law firms will have online access for records.
- Opposing counsel and their firms will receive immediate notification of filings in their cases.

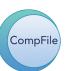